## SAP ABAP table VWYT1 {Structure for Change Documents; Generated by RSSCD000}

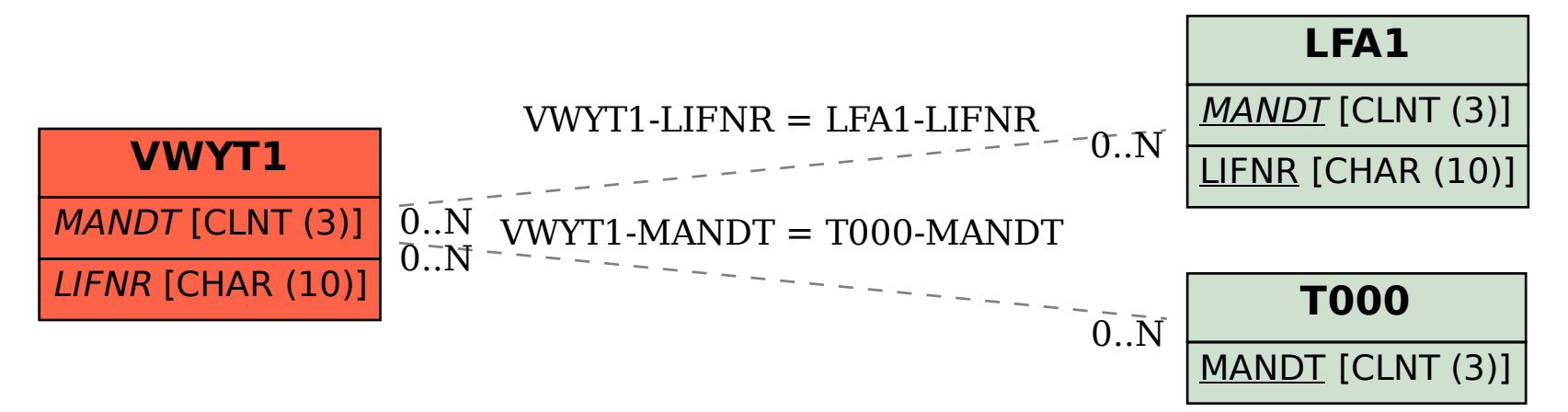